## 9.楕円偏光の測定方法

## 1) 楕円偏光の表現

一般的に、直線偏光が位相差板に入射したとき、透過光は楕円偏光になります。

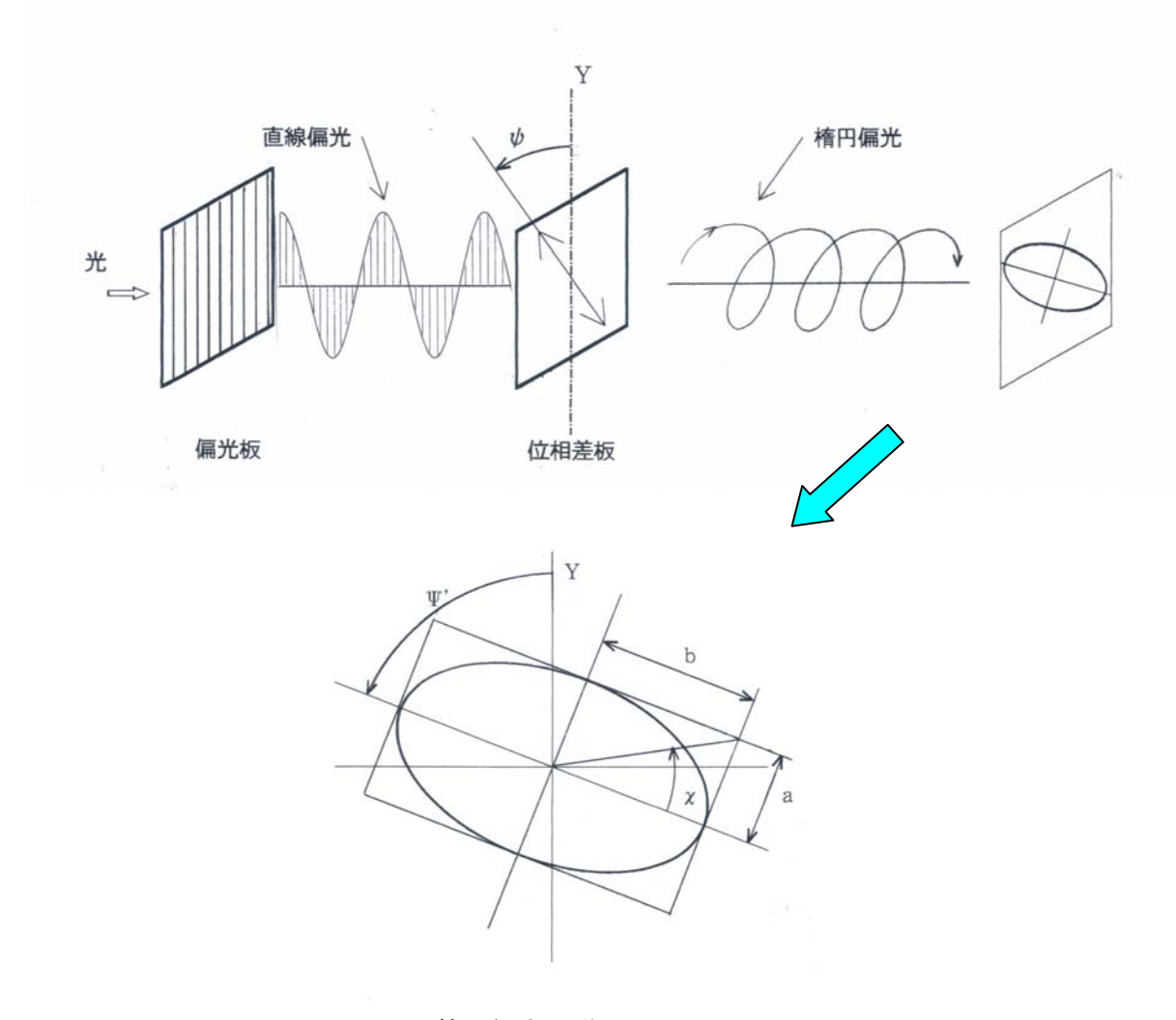

図1 楕円偏光の説明図

楕円偏光の状態は楕円率と楕円方位角で表され、それぞれ次のようになります。

$$
\frac{a}{b} = \tan \chi \qquad ;\nexists \text{ 1} \text{ 1} \text{ 2}
$$
\n
$$
\Psi'
$$
\n
$$
;\nexists \text{ 1} \text{ 3} \text{ 3}
$$
\n
$$
;\nexists \text{ 1} \text{ 4} \text{ 4}
$$
\n
$$
;\nexists \text{ 1} \text{ 5} \text{ 5}
$$
\n
$$
;\nexists \text{ 1} \text{ 6} \text{ 6}
$$
\n
$$
(\text{1})\nexists \text{ 1} \text{ 3} \text{ 6}
$$
\n
$$
(\text{1})\nexists \text{ 1} \text{ 3} \text{ 7}
$$
\n
$$
(\text{1})\nexists \text{ 1} \text{ 3} \text{ 8}
$$
\n
$$
(\text{1})\nexists \text{ 1} \text{ 3} \text{ 8}
$$
\n
$$
(\text{1})\nexists \text{ 1} \text{ 3} \text{ 8}
$$
\n
$$
(\text{1})\nexists \text{ 1} \text{ 3} \text{ 8}
$$
\n
$$
(\text{1})\nexists \text{ 1} \text{ 3} \text{ 8}
$$
\n
$$
(\text{1})\nexists \text{ 1} \text{ 3} \text{ 8}
$$
\n
$$
(\text{1})\nexists \text{ 1} \text{ 3} \text{ 8}
$$
\n
$$
(\text{1})\nexists \text{ 1} \text{ 3} \text{ 8}
$$
\n
$$
(\text{1})\nexists \text{ 1} \text{ 3} \text{ 8}
$$
\n
$$
(\text{1})\nexists \text{ 1} \text{ 3} \text{ 8}
$$
\n
$$
(\text{1})\nexists \text{ 1} \text{ 3} \text{ 8}
$$
\n
$$
(\text{1})\nexists \text{ 1} \text{ 8}
$$

## 2) 楕円偏光の測定方法

一般的に、楕円偏光を測定するには受光側に偏光板(検光子)を置いて、それを一回 転したときの光量変化を検出します(回転検光子法)。試料透過光の楕円率と楕円方 位角だけを測定する場合は回転検光子法で十分ですが、例えば試料が偏光板と位相 差板の貼合品で、それぞれの軸方位および位相差板のレターデーションも併せて測 定したい場合は、図2のような測定系を用います。

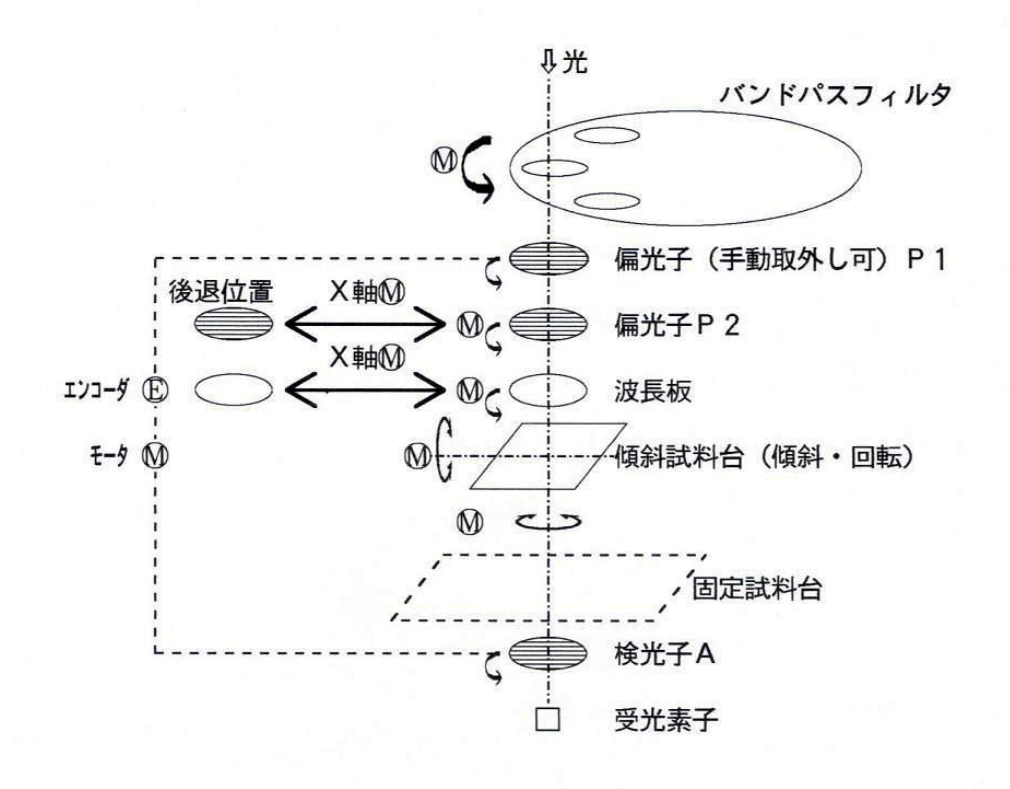

図2 KOBRA-WPR の測定系

PR ソフトのメニュー1. 楕円偏光板測定を選択し、次の手順で測定します。

(※ ②から④はすべて自動動作)

- ① 試料の楕円偏光板を偏光板側が下になるようにして、固定試料台あるいは傾斜 試料台にセットします。
- ② (すでに偏光子 P1 は取り外した状態で)偏光子 P2 を後退位置にし、検光子 A の みを一回転して透過光量を取り込み(回転検光子法)、演算を行って試料の偏光 板透過軸方位dp を求めます。
- ③ 検光子 A の透過軸をφp の方向にして固定します。
- ④ 偏光子 P2を測定系に出した後、一回転して透過光量を取り込み(回転偏光子法)、 演算を行って図3測定例の各数値を求めます。

このような回転偏光子法で検出される透過光強度を I(θ)とすると、次式で表され ます。

$$
I(\theta) = I_0 \{ \cos^2 \psi \cos^2 (\theta - \phi_p - \psi) + \sin^2 \psi \sin^2 (\theta - \phi_p - \psi) - \frac{1}{2} C \cdot \sin 2\psi \sin 2(\theta - \phi_p - \psi) \}
$$

①

$$
\begin{array}{ll}\n\text{ただし、C = cos} \frac{2\pi R}{\lambda} & \textcircled{2} \\
\theta & ; 倍光子 P2 \textcirc) 回転角 \\
\phi p; 試光の編光版و通軸方位\n\phi & ; 位相差版と編光版のvarsA 名\n\lambda & ; 測定波長\n\end{array}
$$

図3は KOBRA-WPR を用いて、偏光板と R≒130nm の位相差板の貼合品(貼合角約 30°)を5つの波長で測定した例です。[上部のグラフが I(θ)の図]

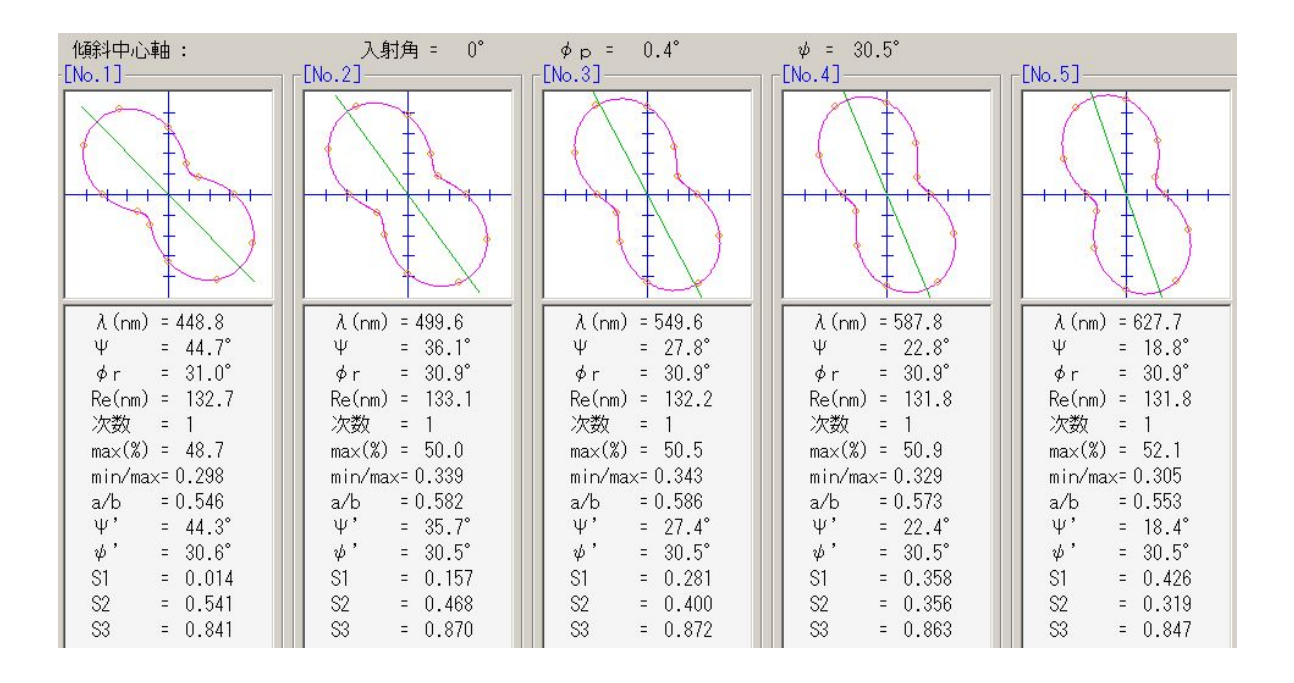

図3 楕円偏光板の測定例

この楕円偏光の状態を、ポアンカレ球の赤道面への正射影としてグラフにすると 図4のようになります。入射光が直線偏光で位相差板が一枚のときは、波長ごと の各点はこの図のように、入射直線偏光を示す点 POL を通る一直線上に並びます。

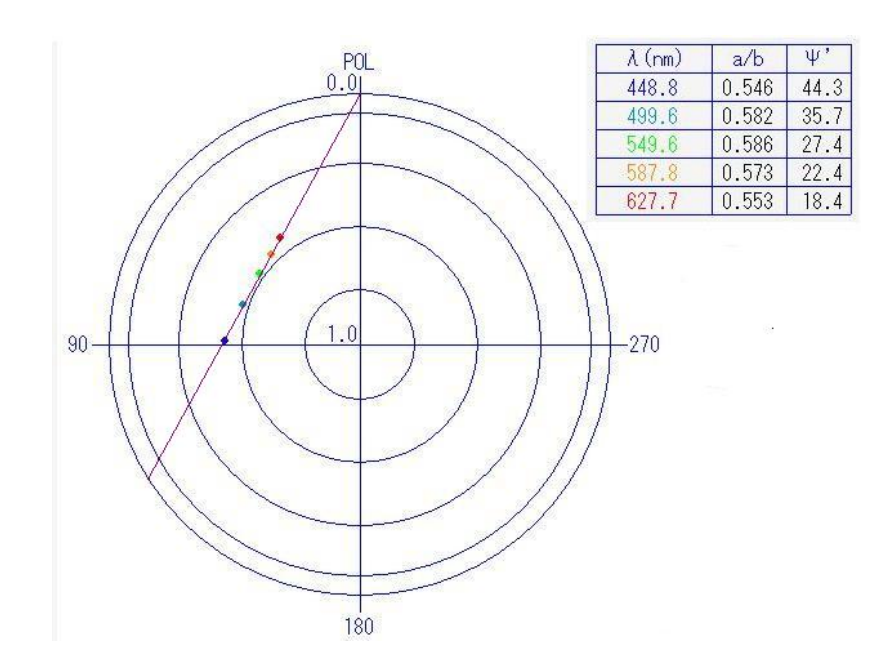

図4 偏光板+位相差板の透過光の偏光状態

偏光板+STN セルの透過光を測定したときは、図5のようになり波長ごとの各点は 一直線上には並びません。

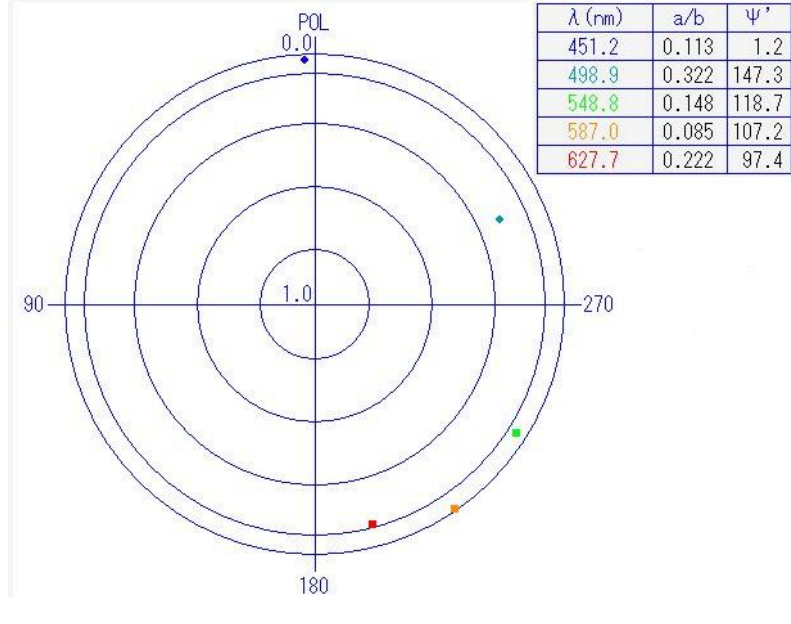

図5 偏光板+STN セルの透過光の偏光状態

## 3) ストークスパラメータによる偏光状態の表現

偏光状態を、図6のようなストークスパラメータ S<sub>0</sub>, S<sub>1</sub>, S<sub>2</sub>, S<sub>3</sub>を用いて表す場合があ ります。

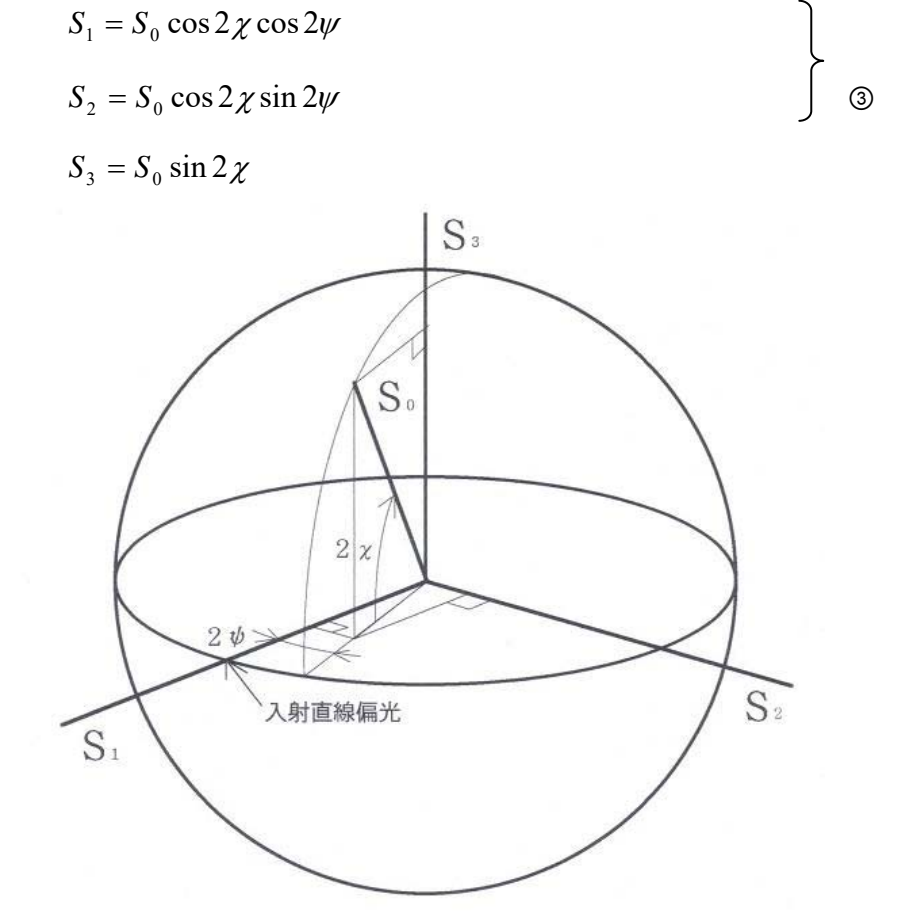

図6 ストークスパラメータによる楕円偏光の表示

 $S_0$ は光の全強度に相当しますが、簡単のために $S_0$ =1 として正規化すると、 $S_1$ ,  $S_2$ ,  $S_3$ はすべて-1~1 の値を取ります。今、S<sub>1</sub>=1 の点を入射直線偏光とすると、S<sub>1</sub>, S<sub>2</sub>, S<sub>3</sub> の値によって次のように偏光状態が対応します。

| S <sub>1</sub> | S <sub>2</sub> | $S_3$ | 偏光状態          |
|----------------|----------------|-------|---------------|
| 1              | 0              | 0     | 方位 0° の直線偏光   |
| 0              | 1              | 0     | 方位 45° の直線偏光  |
| $-1$           | 0              | 0     | 方位 90° の直線偏光  |
| 0              | $-1$           | 0     | 方位 135° の直線偏光 |
| $\overline{0}$ | 0              | 1     | 右回りの円偏光       |
| 0              | 0              | $-1$  | 左回りの円偏光       |

表1 ストークスパラメータの値と偏光状態

※ ただし、方位 0°の直線偏光は入射直線偏光の意味

S3 の値の正負はそれぞれポアンカレ球の北半球・南半球に対応します。楕円偏光を さらに次の位相差板によって変換する場合に、透過光の偏光状態を議論するために は入射楕円偏光が北半球・南半球いずれに存在しているかが重要になります。 KOBRA-WPR では、図1の測定系において一度回転偏光子法によって測定した後に、 波長板を測定系に出して試料と波長板との重ね合わせ状態を作り、もう一度回転偏 光子法によって測定します。その結果、偏光状態がどのように変わったかを調べて、 S3の正負を自動的に判断する機能を設けています。